# JDS Retail Websites *to your website How to Link the*

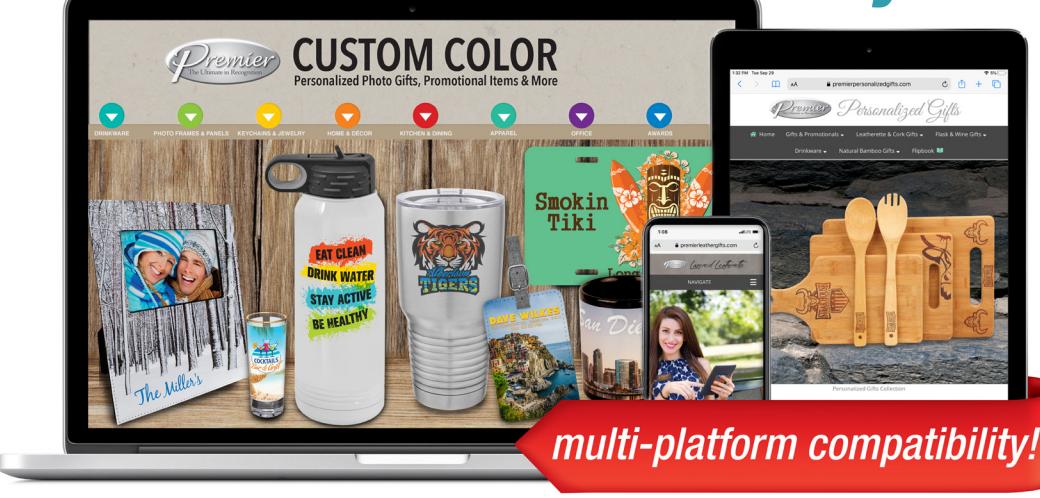

JDS Industries offers Retail Catalogs that can be used for advertising to the end consumer. These catalogs have no reference to JDS and are intended to represent completed product to showcase to the end consumer. Accompanying the catalogs are matching websites and online flip books. Like the catalogs, there is no reference to JDS on these websites. They are *FREE* resources to assist you in marketing your business and getting a quick online presence.

Visit our *Premier* family of retail sites to assist in familiarizing yourself with the JDS Premier brand: mypremierline.com.

# *Need Help Linking and Personalizing Your Sites?*

For information visit: jdsindustries.com/linking

Visit our YouTube Channel "Creating Custom URLs": youtube.com/jdsindustries

Contact us at: support@jdsindustries.com 800.843.8853

74

Wa<mark>rehouses</mark><br>Dver 1.2 Million<br>Nationwide

**LINKING2020**

#### *all JDS Non-Branded Retail Website URLs*

- premierpersonalizedgifts.com
- premierpersonalizedgifts.com/p
- premierleathergifts.com
- premierleathergifts.com/p
- premiercorporateawards.com
- premiercorporateawards.com/p
- premiersportawards.com
- premiersportawards.com/p
- premiercrystal.com
- premiercrystal.com/p
- premieracrylic.com
- premieracrylic.com/p
- premiercustomcolor.com
- polarcamels.com
- polarcamels.com/p

*indicates retail websites with suggested retail pricing.* "/p"

Your Recognition, Personalization & Sign Supply Partner (JDS

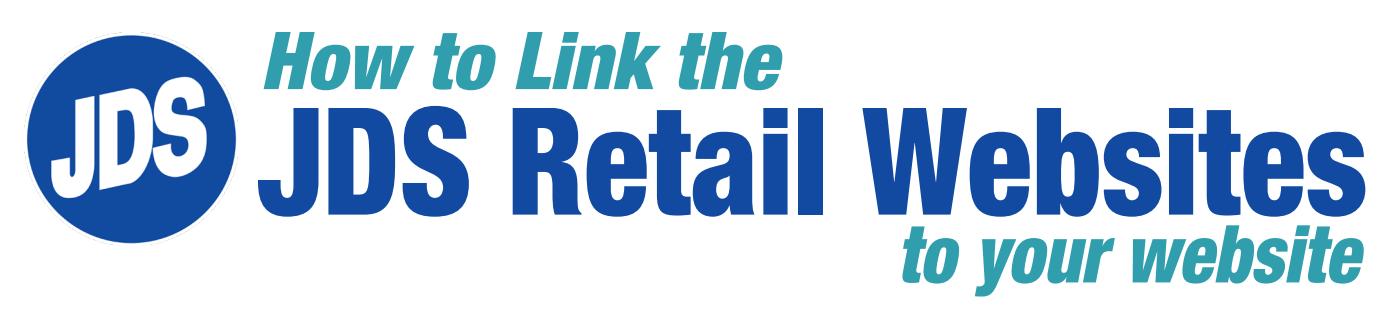

### Frame Basics

A website displays one page at a time... unless you use frames. Embedding a frame within your website HTML code is a simple method that allows you to display more than one web page at a time, although they appear to be on the same page. It's a smart way of getting interactive, visual content on your website without designing anything. Below is an example of an embeded code using our non-branded JDS Retail Site URLs.

<iframe src="url here"></iframe>

<iframe src="http://www.premiersportawards.com"></iframe>

The frame HTML code will reside within one of your web pages. This process is common, giving you the option to link to our site while the end-consumer never leaves your website. A content management system is typically required to embed your HTML code. It's recommended that you use a Web Designer to implement this code.

## Link Basics

**Varehouses<br>Iver 1.2 Million<br>Jationwide** 

A link is a small bit of HTML code that connects one web page to another. There are two main parts to a link tag: the text a user can click and the web address (URL) they go to when they click it.

<a href="url\_here">link text</a>

<a href="http://www.premiersportawards.com">Sports Awards Catalog </a>

The text between the  $\langle a \rangle$  and  $\langle a \rangle$  tags is the link text and is generally displayed in blue and underlined by web browsers. The href="URL" portion of the code is the web address, where the URL can be set.

A list of the JDS Retail Site URLs is on the opposite side of this document. If you are using a web designer to build your site, the JDS Retail Site URLs are all they will need to set up your links. Otherwise, you'll need access to a content management system to edit your website to add a link.

> All of us at JDS sincerely THANK YOU for the opportunity to partner with YOU!

Your Recognition, Personalization & Sign Supply Partner